# **Running Vaa3D on macOS**

#### Run Vaa3D on Mac.wiki

Yimin Wang edited this page on Apr  $6 \cdot 2$  revisions

#### **Steps to run Vaa3D:**

- First download the pre-compiled Qt 4.7.1 from https://home.penglab.com/tmp/qt7.tar.gz and extract it to the /usr/local/Trolltech directory;
- Download Vaa3D 3.458 from GitHub https://github.com/Vaa3D/Vaa3D\_Wiki/wiki/Download-Vaa3D-executables;
- Go to vaa3d64.app package contents, go to macOS and run vaa3d64 inside;
- Then you can run vaa3D successfully.

#### **Notes:**

• If you don't download the pre-compiled Qt 4.7.1 beforehand, you will get the error that Vaa3D is trying to call "QtGUI from a location that doesn't exist. Another solution is to find these files and put them in the appropriate location.

#### To run plugins:

Some people found that for new Mac OS there is an issue to detect and run the DLL (plugins), which is due to the OS's gatekeeper

You may disable it by typing at a command line Terminal window

sudo spctl --master-disable

#### https://github.com/Vaa3D/Vaa3D\_Wiki/wiki/Run-Vaa3D-on-Mac.wiki

# **Running Vaa3D on macOS**

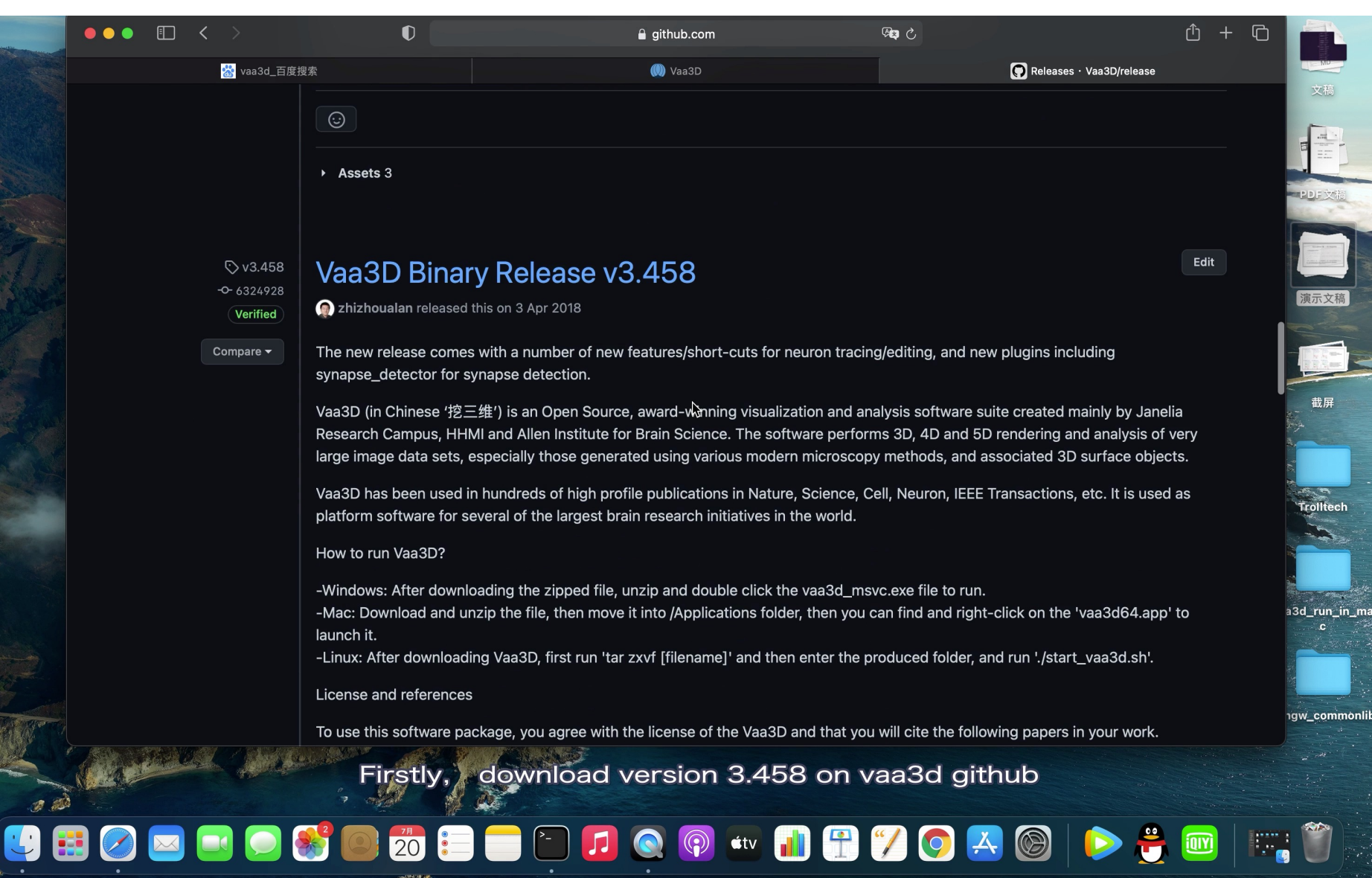

# **Visualizing big bio data using Vaa3D-TeraFly**

Yimin Wang

Institute for Brain and Intelligence, Southeast University

School of Comp. Eng. & Sci., Shanghai University

2021-07-26

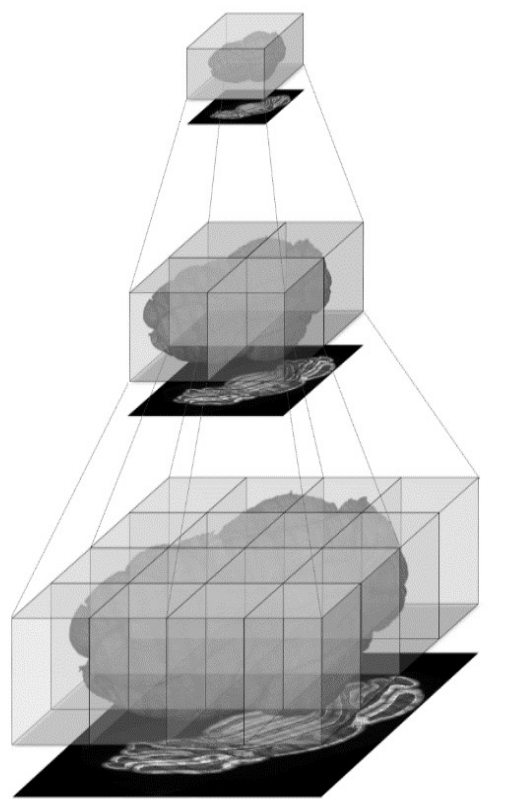

# **In this tutorial, you're going to learn**

- How TeraFly work
- How to convert imaging data from conventional representations to TeraFly-compatible format
- How to use TeraFly to visualize and interact with big imaging data

# **The explosion of imaging data size**

• A whole mouse brain imaged at sub-micron resolution could result in 50000\*40000\*10000 voxels, which is too large to be loaded at once by mainstream PC / workstations.

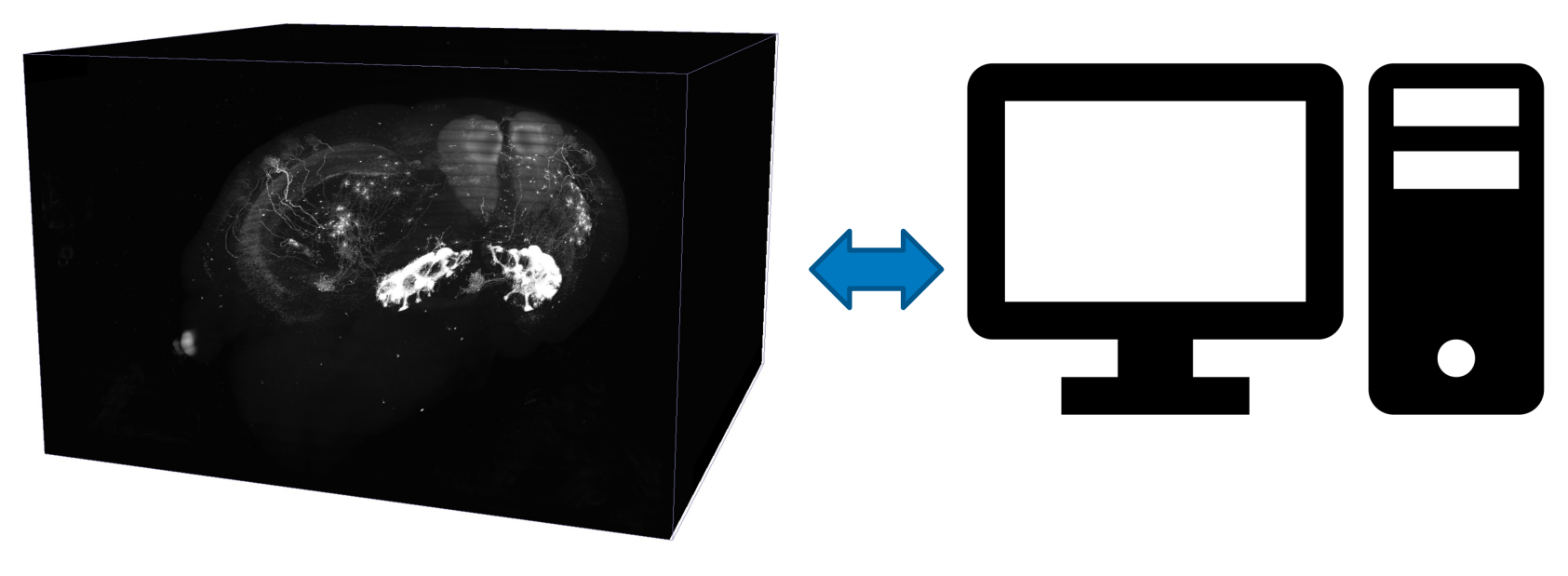

Unlimited data size Limited memory / storage

## **Vaa3D-TeraFly: Overview**

- **TeraFly** extends the Vaa3D software to cope with (potentially) **unlimited** sized bioimages even on laptops with a limited amount of system memory  $( \leq 4 \text{ GB})$  and video card memory ( $\leq$  1 GB)
	- fast rendering/visualization of **3/4/5D TeraByte**-scale microscopy images
	- instant zoom-in/out with mouse-scroll
	- visualization-assisted **annotation** of 3D objects at different scales
	- image format conversion tool (**TeraConverter**) included

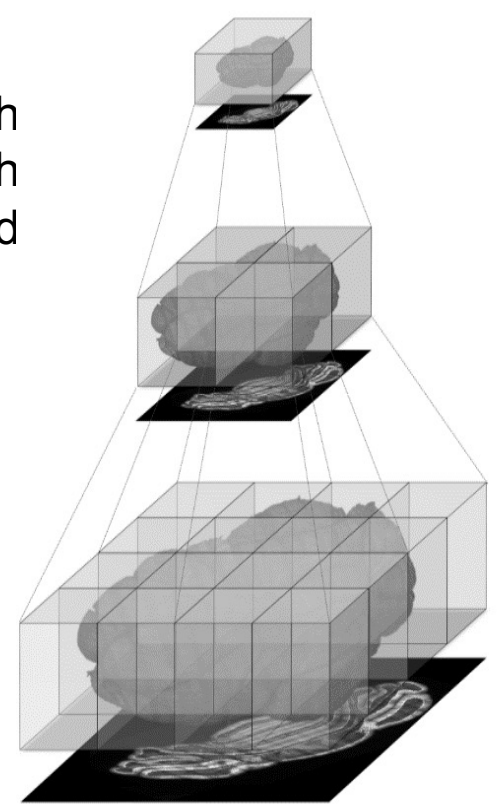

**Google** Earth

• the underlying idea is to mimic the behavior of Google Earth what you see is what you need (WYSIWYN) multiresolution representation

Bria, et al, Nature Methods, 2016.

## **Vaa3D-TeraFly: Architecture**

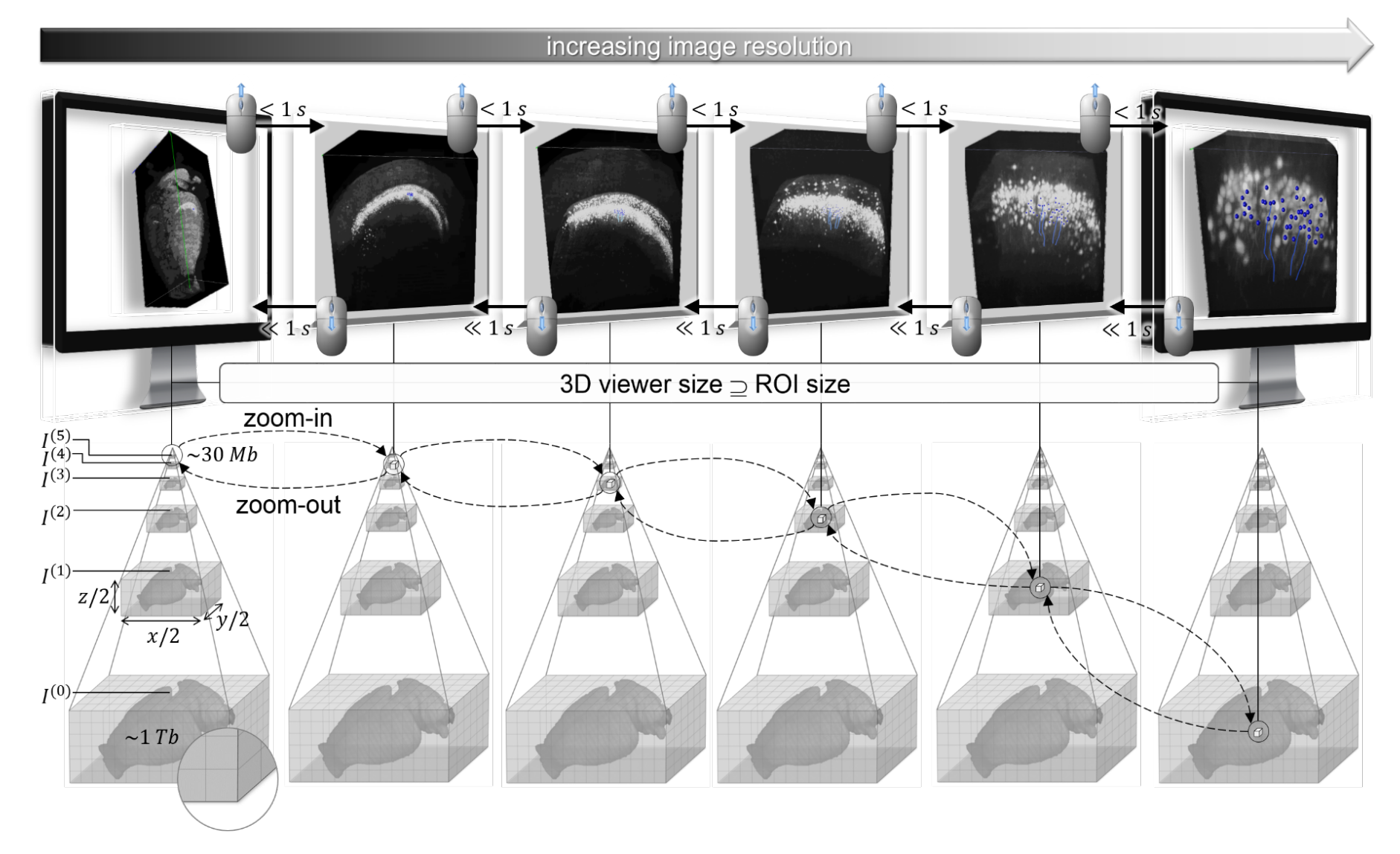

Bria, et al, Nature Methods, 2016.

## **Vaa3D-TeraFly: Schema of 3D - 5D Formats**

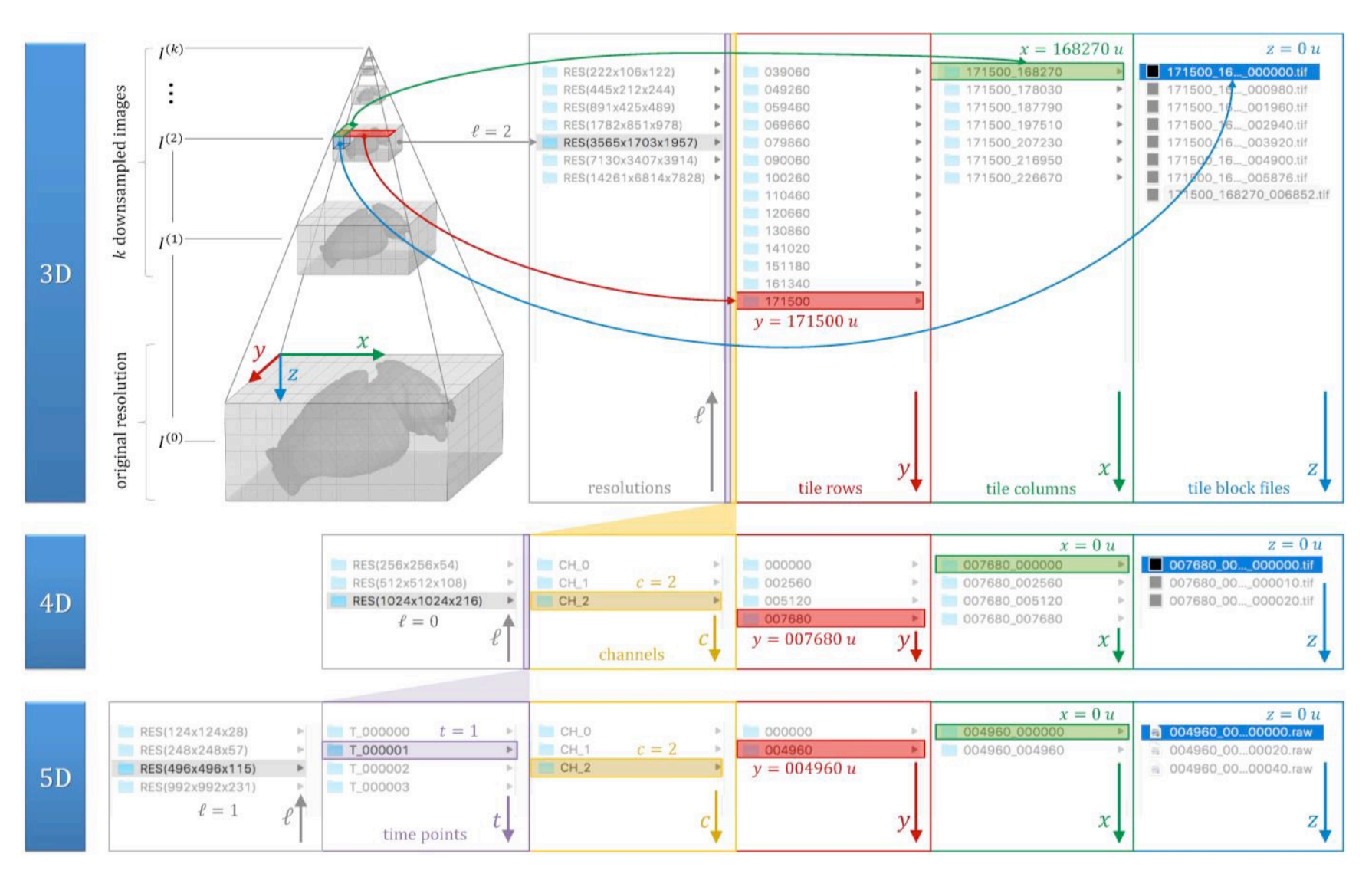

## **Vaa3D-TeraFly: User Interface**

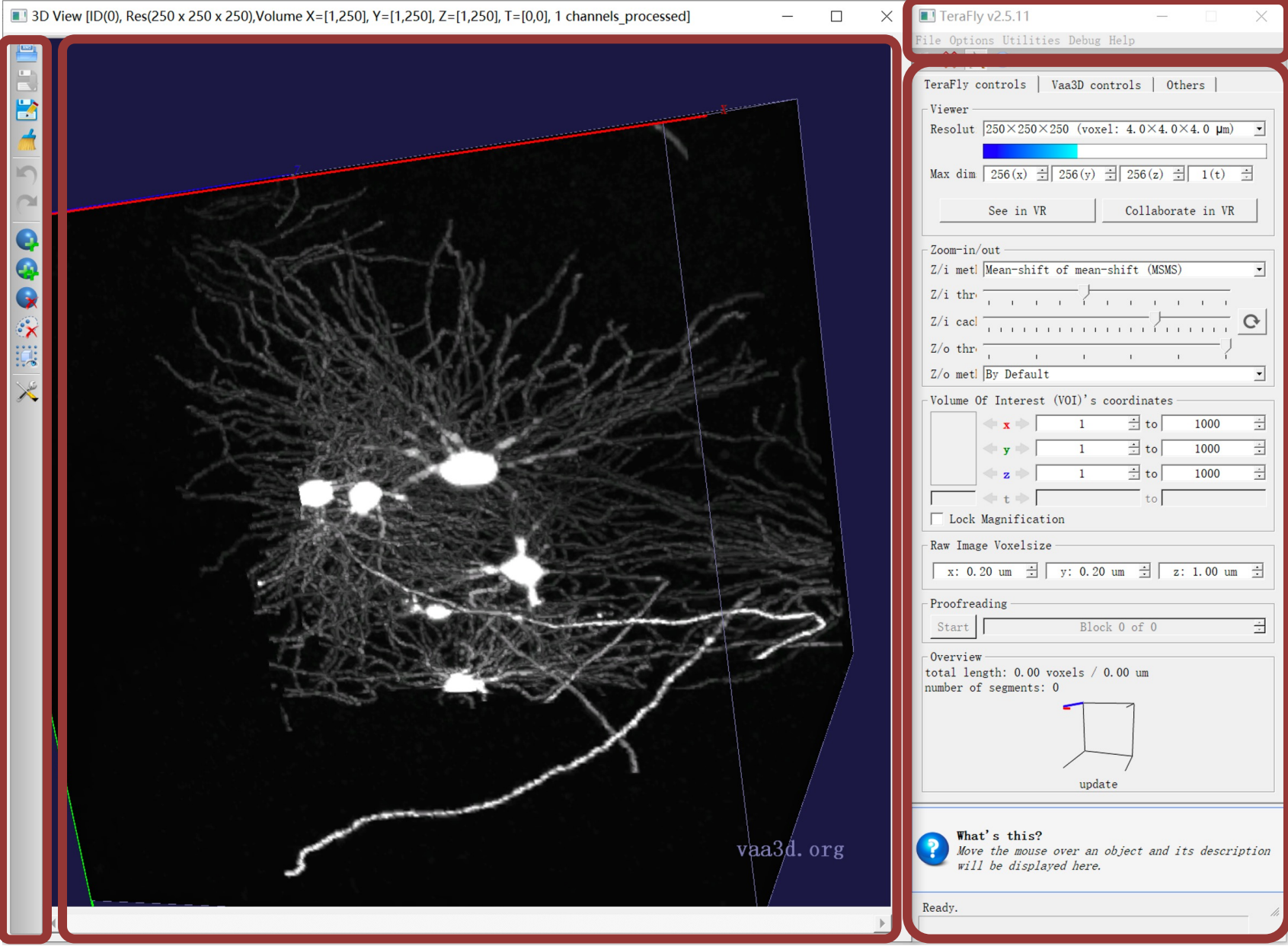

# **Vaa3D-TeraFly: Basic Usage**

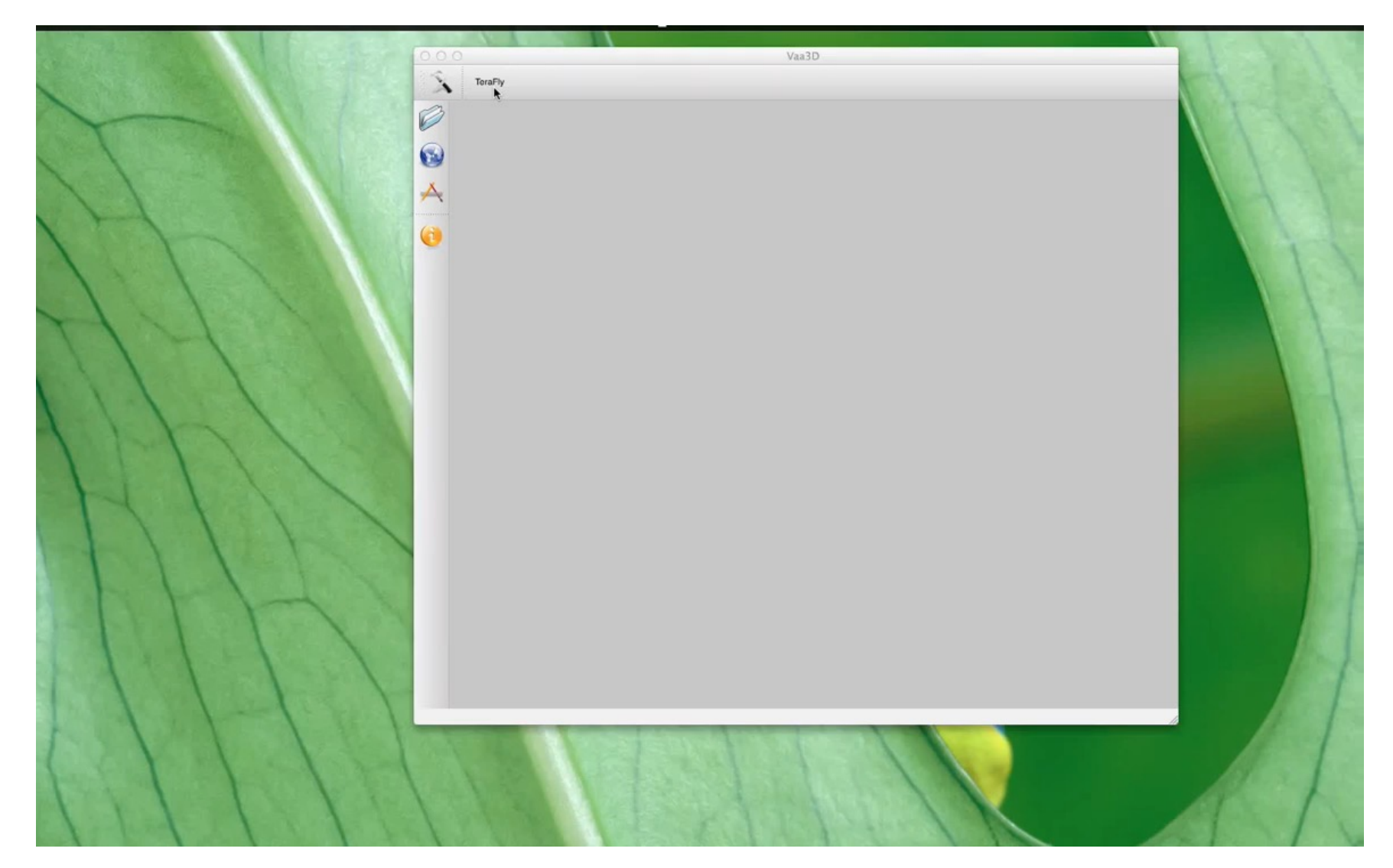

# **Vaa3D-TeraFly: 5D image visualization**

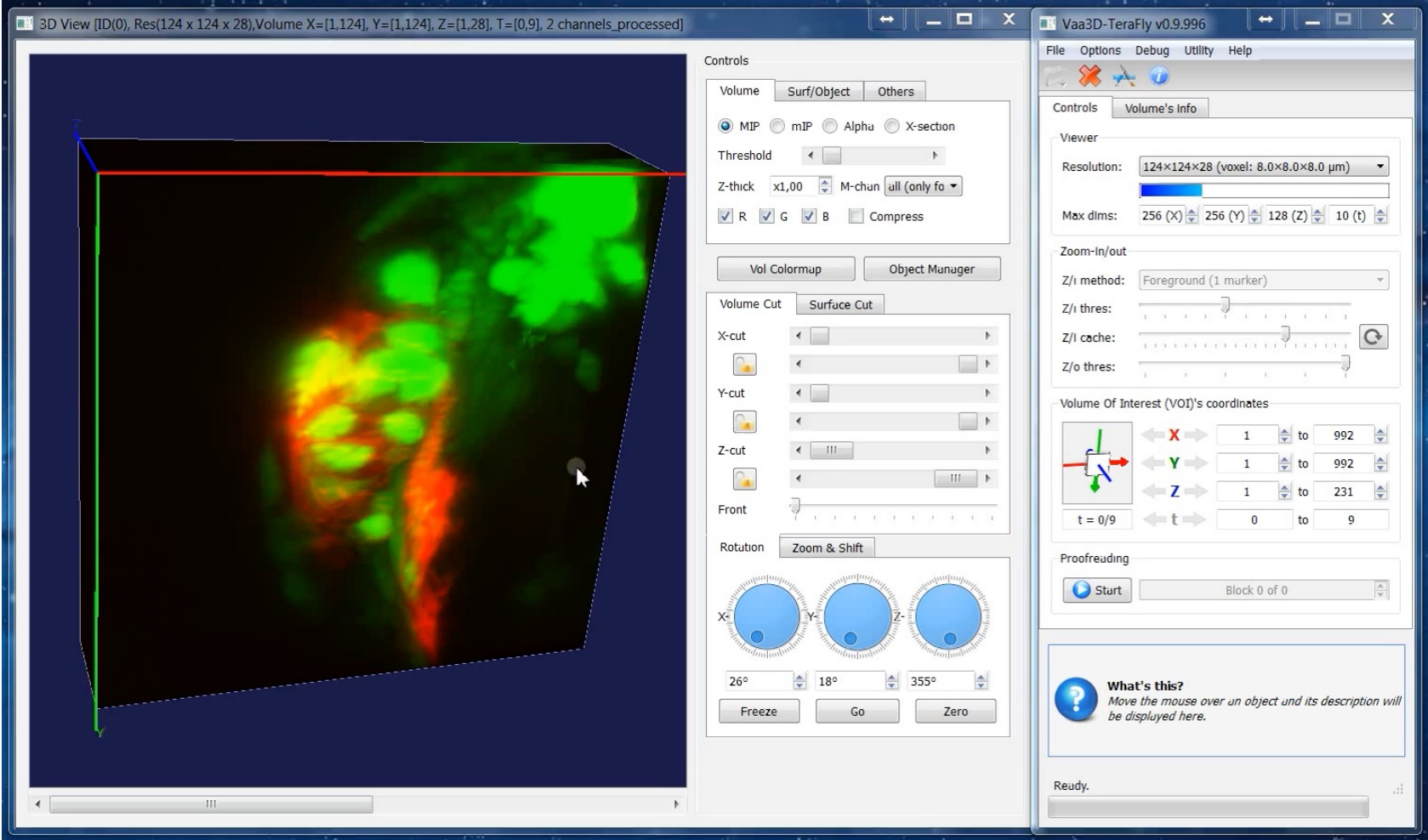

## **Live Demo: teraconverter**

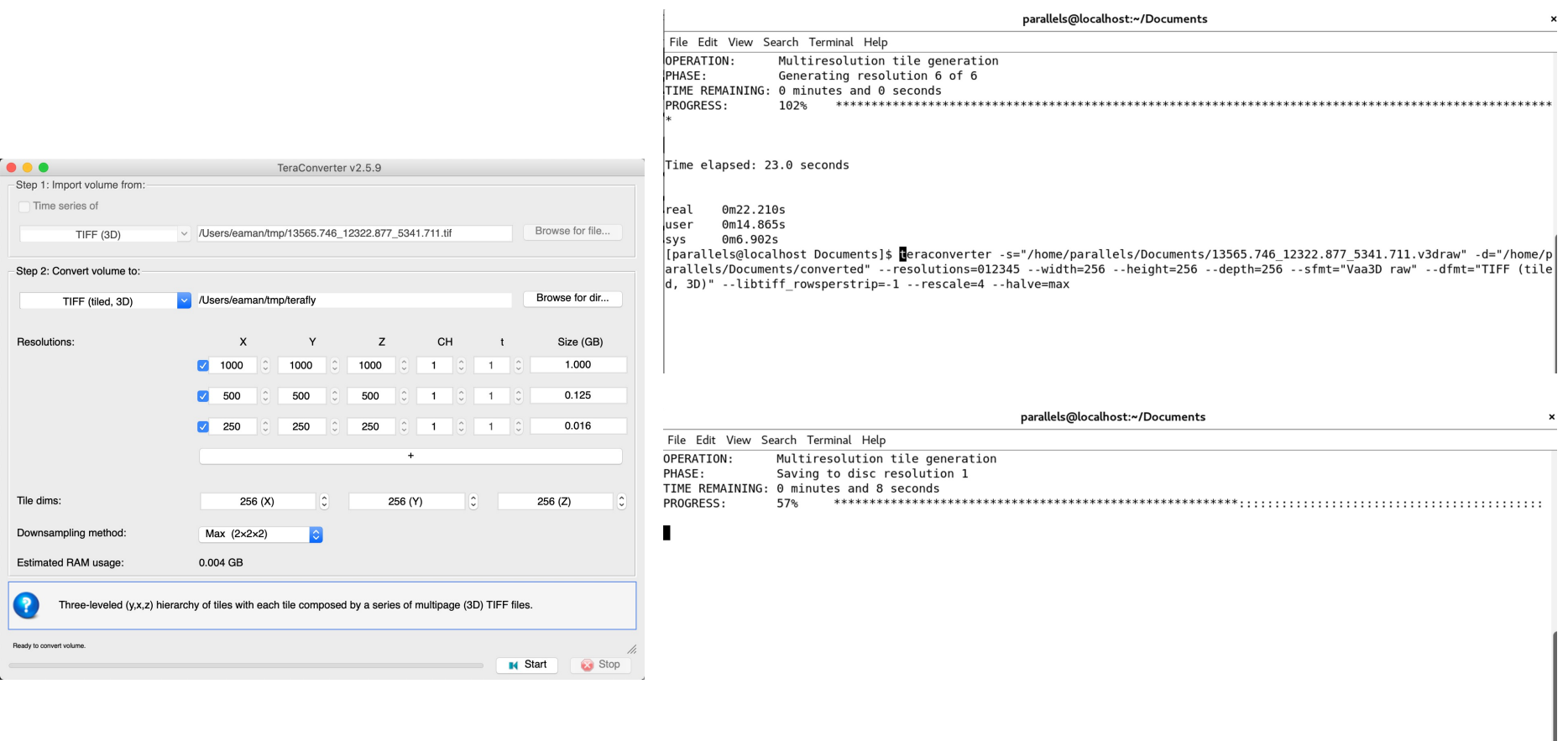

# **Live Demo: TeraFly**

- Load imaging data
- Visualize data
- Annotate data
- Save/load annotations
- Control panel

# **Thank you!**

Acknowledgements go to our developers, collaborators, and the user community.